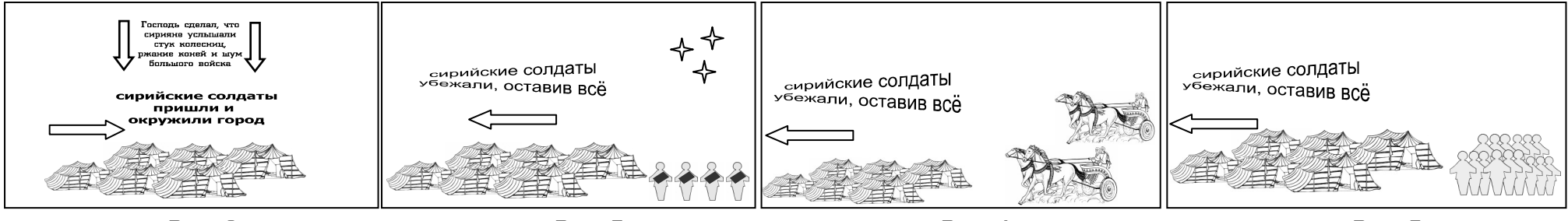

сирийские солдаты

пришли и окружили город

Вид 1

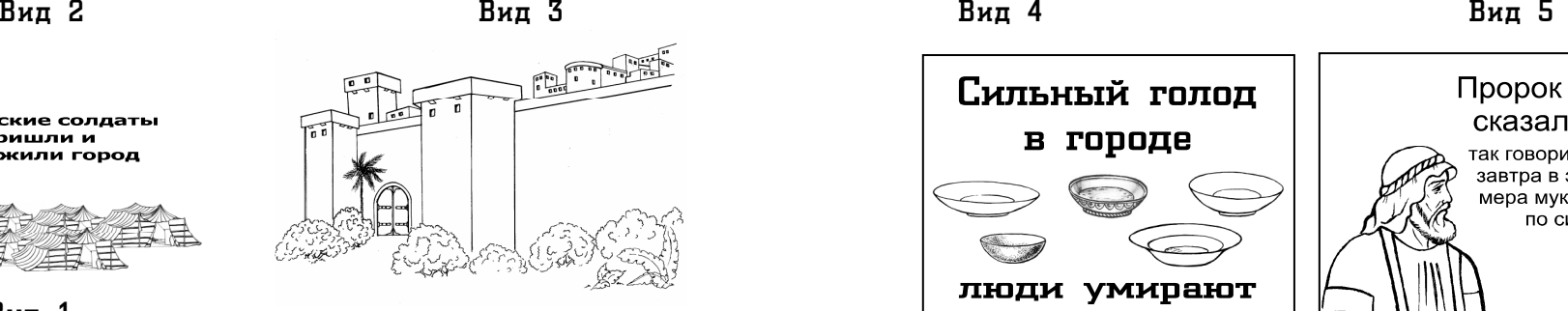

Картинку стены вырезать, а указанное место пунктиром стены приклеить на плотную основу, чтобы она могла открываться и закрываться, как дверь.

 События показывать с этой стороны стены (виды с 1 по 5) и

другой *(*<sup>в</sup> городе*)* – 6 и 7.

Чтобы показать события города нужно картинку стены открыть.

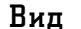

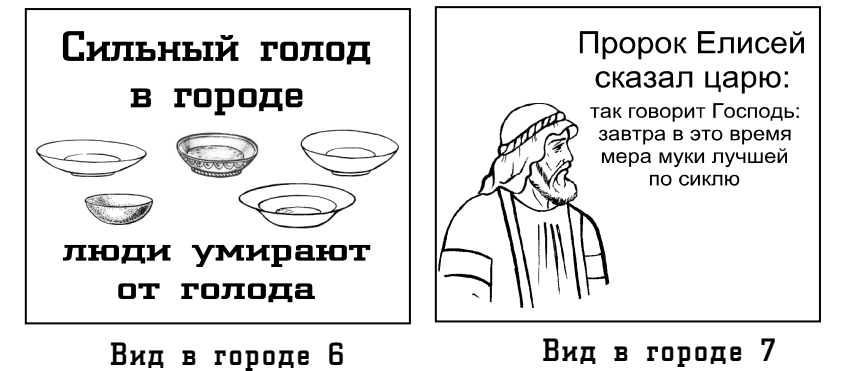

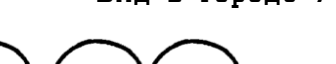

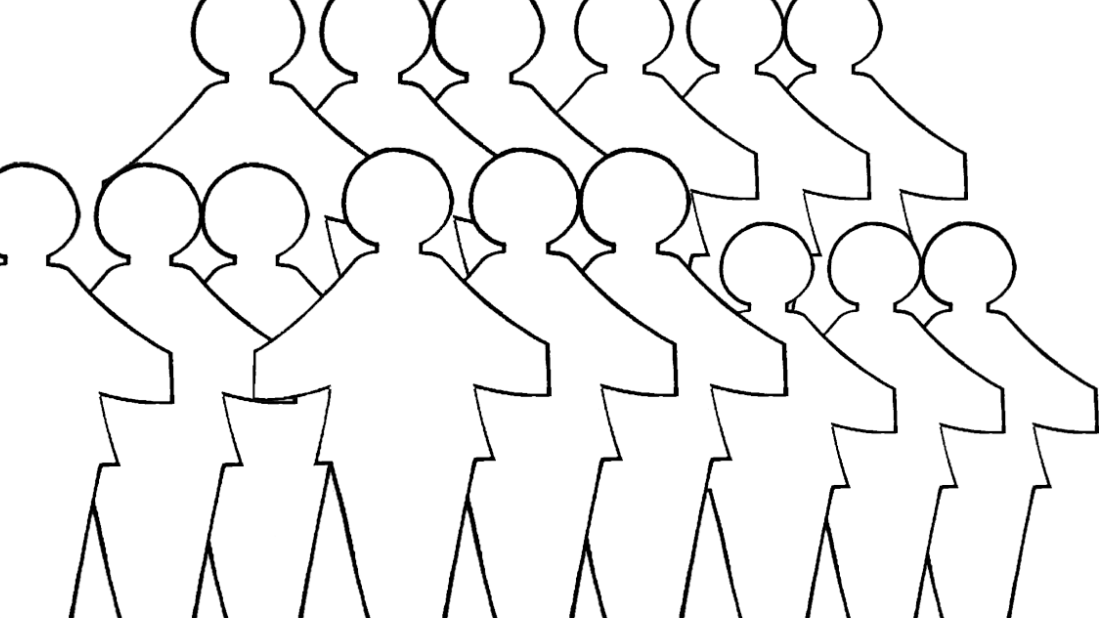

**4 for 7 ypok 9-12** Trpusoxenue No 1

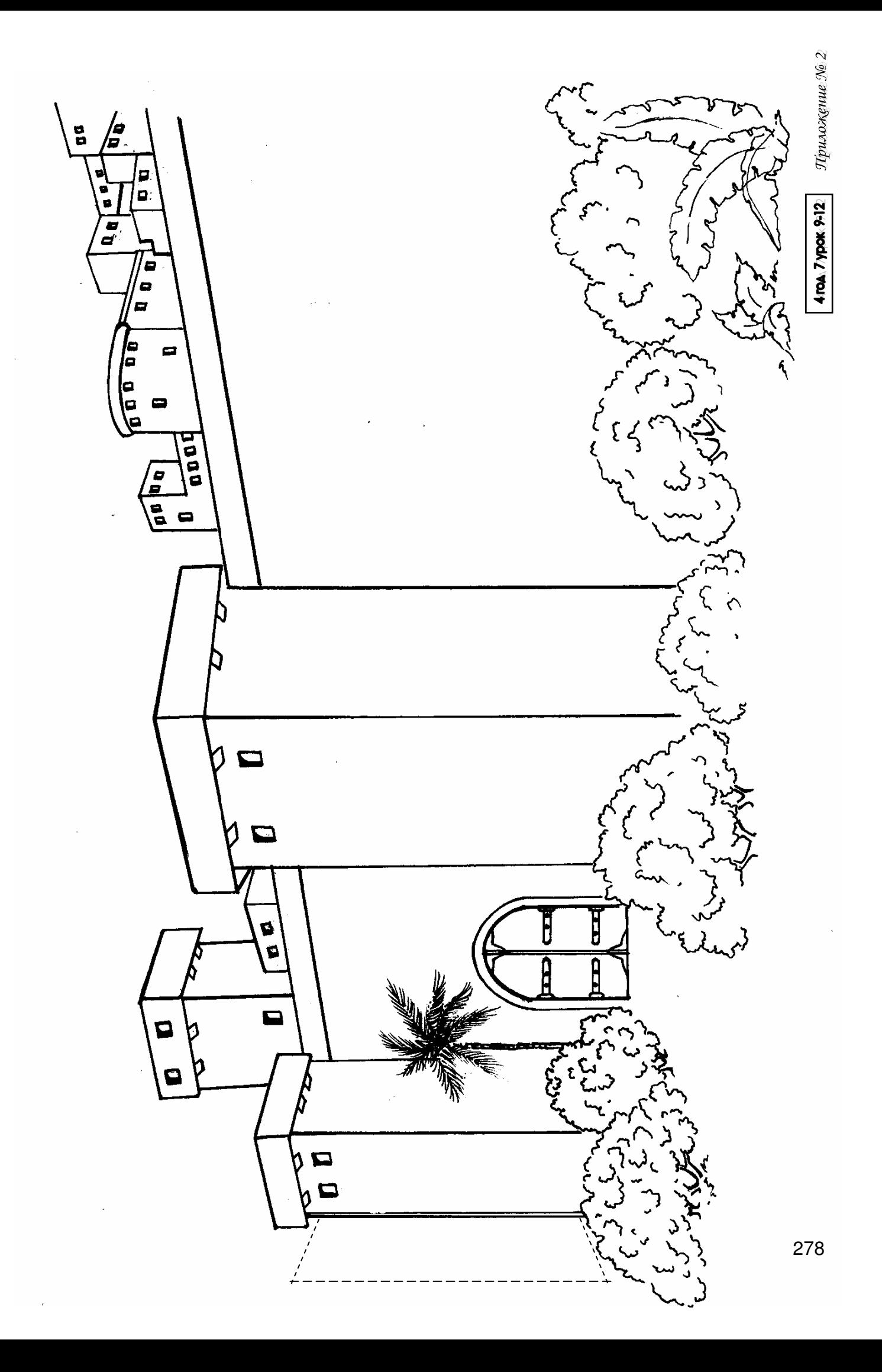

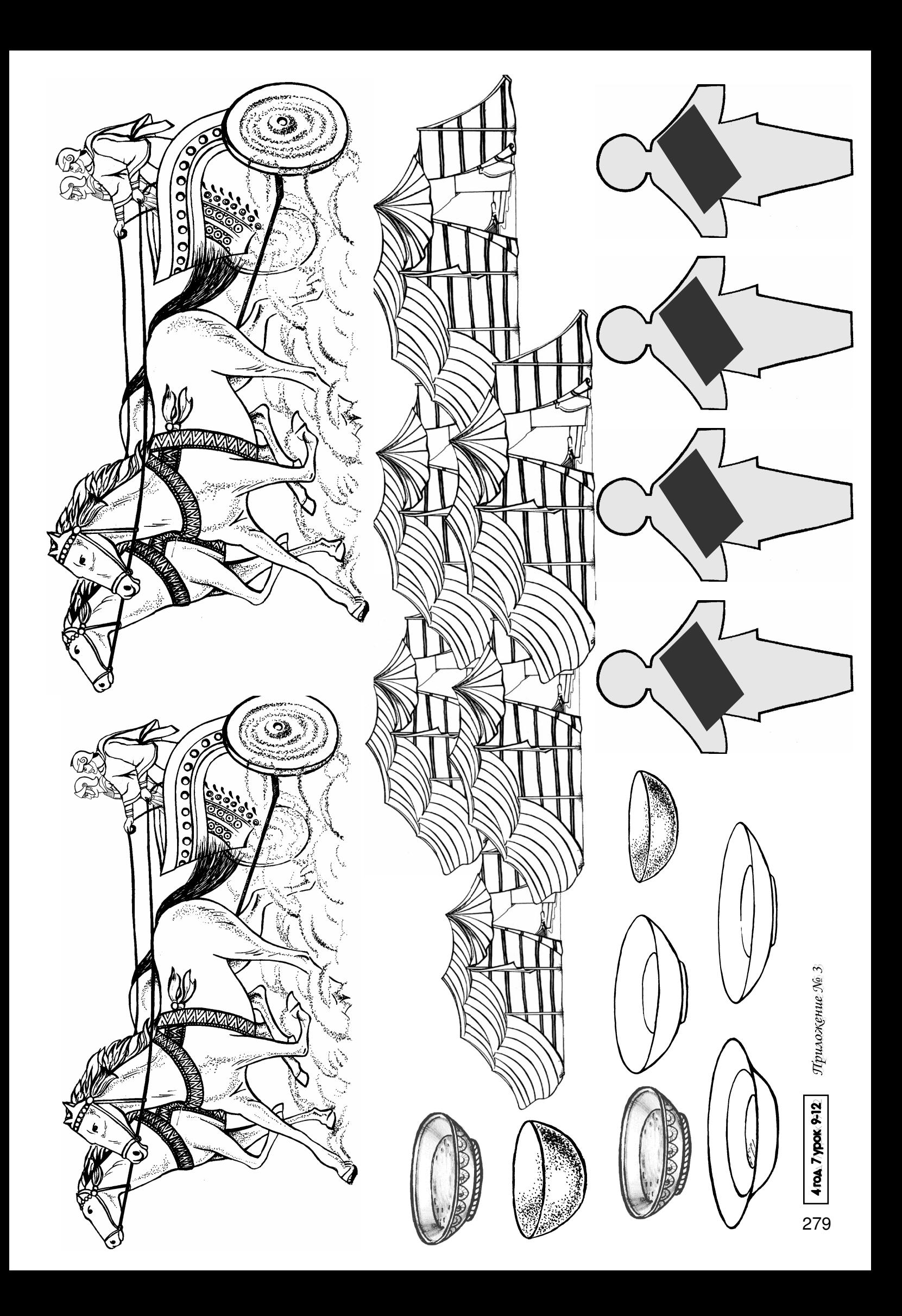